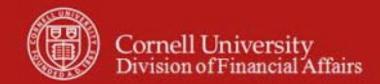

# Financial Transaction SOP: Purchasing, Vendor (Purchase Order)

SOP Owner: Procurement Services

Version Number, Date Revised: #2, 06/11/21

Date Implemented:

Approval(s):

| Date     | Section | Change         |
|----------|---------|----------------|
| 06/11/21 |         | General update |
|          |         |                |

## **Standard Operating Procedure**

#### 1. Purpose

Vendor e-doc (PVEN) is used to search for vendors, create new vendors, or maintain existing vendors. Vendors have many different attributes that may in some cases determine how and when they may be used. Cornell uses five types of vendors: Purchase Order (PO), Disbursement Voucher (DV), Refund & Reimbursement (RV), Petty Cash (RF), and Special Payments (SP).

Vendors created using this PVEN e-doc are available for use on three other e-docs that allow you to select a vendor: I Want Document (IWNT), Requisition (REQS) and Disbursement Voucher (DV). Vendor information also appears on other e-docs, i.e., Purchase Order (PO), Payment Request (PREQ), and on the AP feed for Pre-Disbursement Processor (PDP) customers. (Note: in order for the AP feed to work, the vendors must exist in the KFS vendor database.)

Payments to students, faculty, and staff will, for the most part, be made without setting them up as vendors, unless they are receiving taxable payments. The Kuali Identity Management (KIM) system will provide address data for employees and students. (For employees, the system is configured to provide the home address.)

# 2. Scope

Vendor e-doc will be open to a defined group of people within the services centers and Procurement Services.

# **3.** <u>Prerequisites</u> (Forms / Tools)

- KFS access
- KFS "Basics" training
- KFS Purchasing, Process Overview SOP
- KFS Purchasing, Process Overview tutorial
- Purchase Order (PO) e-doc training

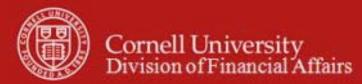

# 4. University Policy

- 3.25, Procurement of Goods and Services and Buying Manual
- 4.7, Retention of University Records
- 5.10, <u>Information Security</u>

#### 5. Responsibilities

Personnel in the following roles / positions:

• Requestor\*

This is not a system role. Requestor is an optional, additional step whereby a request for an item(s) to be ordered is sent to a Requisition Initiator (*see below*), via the I Want document, an e-SHOP assigned cart, or some other method, who has the authority / ability to initiate the REQS. Requestor is not a KFS-user role, it is locally delegated authority.

Requisition (REQS) Initiator\*

The Requisition Initiator will fill in the appropriate information in a REQS, to include: the name of the vendor, mailing address, contact name with phone number, fax number, and e-mail address. Upon submission, this will route to Procurement Services, who will complete the vendor setup process. **Note**: Requisition Initiator is responsible for ensuring that a Requestor's submission (*see above*) is valid per Cornell's policy and business rules.

#### Vendor Initiator

The majority of Cornell's vendors are registered electronically using our PaymentWorks registration tool. Vendor Initiators have a PaymentWorks role to issue registration invitations and may also have a KFS role to manually create (and edit) vendor records. Manual creation of new vendor records should be limited, e.g., Cornell's external organizations in Student and Campus Life, etc.

Once the Vendor Initiator fills in the Vendor e-doc, then Vendor Information Form, IRS Form W-9 and any applicable documentation must be attached. Additionally, Visual Compliance screening is required for all new vendors. **Note**: It will be required that staff in all workflow roles—either inside or outside of the system (i.e., the Requestor)—associated with requesting, initiating, editing, or approving the Vendor e-doc be familiar with CIT security policies regarding sensitive data.

Vendor Reviewer

A Payment Services internal role that will review and approve all new and updated vendors, regardless of type.

<sup>\*</sup> For additional information on the role of the Requestor and Requisition Initiator, see the "Requisition to PO Process" SOP.

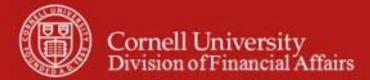

# 6. Procedure

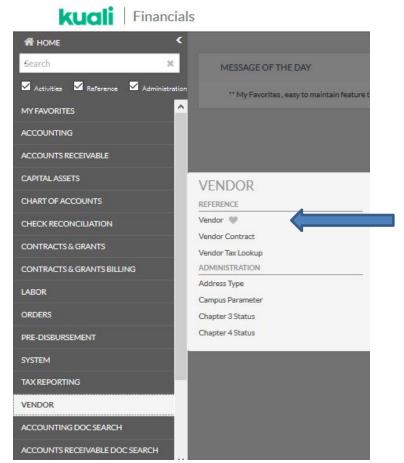

Figure 1 – Main Menu, Lookup and Maintenance

The first step is to determine whether the vendor exists in the KFS vendor database. When you select the Vendor from the main menu, it opens the Vendor Lookup screen. The Vendor Lookup screen enables users to search for existing vendors (both active and inactive) in the vendor database. The search may be based on several criteria, both individually or simultaneously.

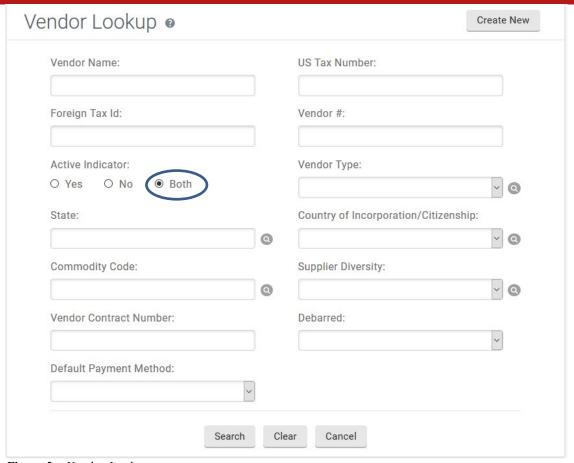

Figure 2 – Vendor Lookup

You may search for existing vendors using the following criteria:

- Vendor Name: This may be the vendor's legal name or an alias if the vendor has one. Best Practice recommendation: the first search that should be conducted is by "vendor name contains." Wild card (\*) feature should be utilized when searching for a partial name. (More information on search functionality is included in the Basics series of tutorials.)
- **Vendor** #: This is the number that is assigned to a vendor when it is set up in the KFS vendor database. It is a unique identifier for the vendor.
- Active Indicator: You can use this field to limit your search to include only active vendors, only inactive vendors, or all vendors. *Best Practice recommendation*: Search for "Both" active and inactive vendors. Review the notes on inactive vendors for either the new vendor number or to determine what is necessary for reactivation.
- **Vendor Type**: This field enables you to limit your search to a specific vendor type, e.g., search for type: Purchase Order. *Best Practice recommendation:* Additional information can be requested from other vendor types to change them to PO vendors. Do not limit search by vendor type.
- State: This is the state in which the vendor is located.
- Commodity Code: These are the commodity codes that have been assigned to a vendor. The codes can be assigned at time of vendor setup, but generally they are assigned when a Requisition (REQS) is submitted.

- **Supplier Diversity**: These are the codes that designate a vendor as a small and / or diverse business.
- **Vendor Contract Number:** If the vendor has a system generated contract number associated with its vendor record, you may search by it using this field.
- **Default Payment Method:** This is method in which the vendor has indicated he would like to receive his payments.

**Note**: Staff will be able to look up vendors who exist in the database; however, access to certain information on the vendor record (i.e., taxpayer identification numbers, notes and attachments) will be limited based on the assigned KFS roles. This is due, per CU-security policy, to the sensitive data that is included.

Ordering from a vendor that is not currently in the system will be done on a Requisition (REQS). First step (as outlined above) is to search for the vendor in the Suggested Vendor field on the Vendor tab. If the vendor is not found and needs to be set up, then the procedure is to use the Requisition e-doc as follows:

- Use the Suggested Vendor field on the Vendor tab to enter the new vendor's name.
- Use the other available address fields to enter the vendor's complete mailing address.

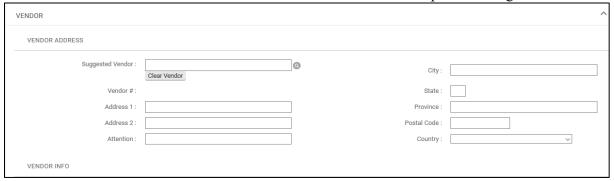

- Use the Note Text field on the REQS Notes and Attachments tab (*per Figure 3, below*), to fill in the vendor's contact name, phone number, fax number, and **e-mail address**. A name and email address are required to send the PaymentWorks registration invitation.
- Complete the REQS and submit.

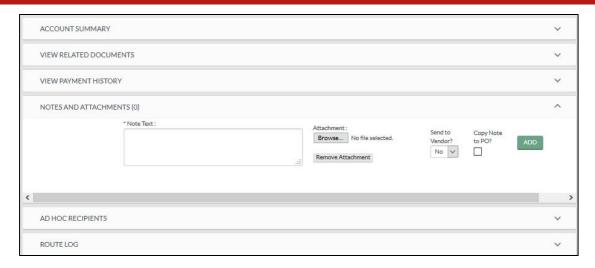

Figure 3 – Notes and Attachments tab on a REQS e-doc

The REQS e-doc that is submitted will route to the appropriate fiscal officer; however, there will be a system-generated message: "Requisition did not become an APO because: Vendor was not selected from the vendor database."

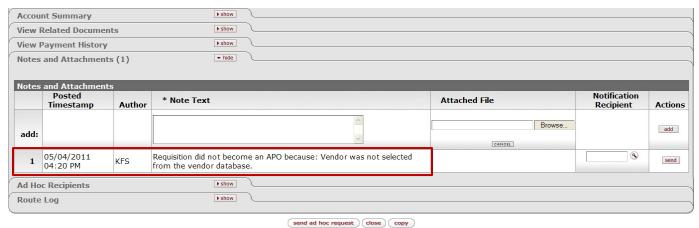

*Figure 4* – *System-generated message* 

This is what causes the e-doc to route to Procurement Services. (**Note**: if the amount is over the APO threshold, a different system-generated message will appear; but, the e-doc will still route to Procurement Services.)

**Note**: the following screen shots illustrate the different sections / features on a Vendor e-doc and are for informational purposes only.

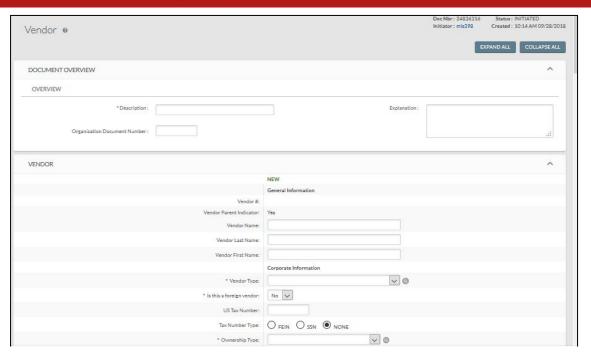

Figure 5 – Vendor, New, General Information tab

Table 1 Vendor, New, General Information tab: field definitions

|                   | Tuble 1 venuoly 1 te try General Initial mation table neta definitions         |  |  |
|-------------------|--------------------------------------------------------------------------------|--|--|
| Field Name        | Description (* indicates a required field)                                     |  |  |
| Vendor #          | A unique, system-generated number that identifies this vendor, assigned at the |  |  |
|                   | time the e-doc is approved.                                                    |  |  |
| Vendor Parent     | System generated (indicates that the particular vendor is the parent company   |  |  |
| Indicator         | for one or more subsidiaries).                                                 |  |  |
| Vendor Name       | Used when Vendor Last Name and Vendor First Name fields are blank. Used for    |  |  |
|                   | businesses (entities).                                                         |  |  |
| Vendor Last Name  | Required if Vendor Name field is blank. Used for individuals.                  |  |  |
| Vendor First Name | Required if Vendor Name field is blank. Used for individuals.                  |  |  |

Vendor, New, Corporate Information tab

|                                       | NEW                   |
|---------------------------------------|-----------------------|
|                                       | General Information   |
| Vendor#:                              |                       |
| Vendor Parent Indicator:              | Yes                   |
| Vendor Name:                          |                       |
| Vendor Last Name:                     |                       |
| Vendor First Name:                    |                       |
|                                       | Corporate Information |
| * Vendor Type:                        | v @                   |
| * Is this a foreign vendor:           | No 🔍                  |
| US Tax Number:                        |                       |
| Tax Number Type:                      | O FEIN O SSN O NONE   |
| * Ownership Type:                     | v 0                   |
| Ownership Type Category:              | ∨ ⊚                   |
| W-9 Received:                         | V                     |
| W-9 Signed Date:                      | <b>38</b>             |
| W-8 Received:                         | v                     |
| W-8 Signed Date:                      | <b>38</b>             |
| W-8 Type:                             | ✓ 0                   |
| Country of Incorporation/Citizenship: |                       |
| GIIN Code:                            |                       |
| Foreign Tax ld:                       |                       |
| Date of Birth:                        |                       |
| Chapter 3 Status Code:                | ✓ ◎                   |
| Chapter 4 Status Code:                | ✓ 0                   |
| Backup Withholding Begin Date:        |                       |
| Backup Withholding End Date:          |                       |
| Debarred:                             |                       |

Figure 6 – Vendor, New, Corporate Information tab

Table 2 Vendor, New, Corporate Information tab: field definitions

| Field Name                                             | Description (* indicates a required field)                                                |
|--------------------------------------------------------|-------------------------------------------------------------------------------------------|
| Vendor Type                                            | * The appropriate vendor type, chosen from the Vendor Type list.                          |
| Is this a foreign                                      | * Yes indicates that this vendor is identified as foreign. No indicates that the          |
| vendor                                                 | vendor is not identified as foreign.                                                      |
| Tax Number                                             | This information is required for non-foreign vendors (conditional requirement).           |
| 1 4 1 1 1 1 1 1 1 1 1 1 1 1 1 1 1 1 1 1                | <b>Note</b> : this field contains sensitive data, and this information will be masked for |
|                                                        | staff outside of specified roles.                                                         |
| Tax Number Type                                        | Tax Number Type describes the tax number entered in Tax Number field.                     |
| Ownership Type                                         | * Examples: Corporation, Non-Profit, and Individual/Sole Proprietor. The                  |
|                                                        | ownership type is found on the tax document (i.e., W-9) submitted by the                  |
|                                                        | vendor.                                                                                   |
| Ownership Type                                         | The ownership category more specifically identifies the vendor, often indicating          |
| Category                                               | the type of services this vendor provides. Examples: Health Care Services or              |
|                                                        | Legal Services.                                                                           |
| W-9 Received                                           | Most types of vendors will be required to have a W-9 on file before they are              |
|                                                        | approved for use.                                                                         |
| W-9 Received Date                                      | Conditionally required if W-9 received is Yes. Note: Received date cannot be a            |
|                                                        | date in the future.                                                                       |
| W-8BEN Received                                        | Certain types of foreign vendors may be required to have a W-8BEN on file                 |
|                                                        | before they are approved for use.                                                         |
| W-8BEN Receive                                         | Conditionally required if W-8BEN received is Yes. Note: Received date cannot              |
| Date                                                   | be a date in the future.                                                                  |
| Chapter 3 Status Code                                  | This is a required field on the IRS Form W-8BEN-E for businesses only.                    |
| Chapter 4 Status Code                                  | This is an optional field on the IRS Form W-8BEN-E for businesses only.                   |
|                                                        | This information is required for foreign vendors (conditional requirement). <b>Note</b> : |
|                                                        | this field contains sensitive data, and this information will be masked for staff         |
| Global Intermediary<br>Identification Number<br>- GIIN | This is an optional field on the IRS Form W-8BEN-E for businesses only.                   |
| Foreign National                                       | Not being used at this time. We anticipate that this field will be ready for use in       |
|                                                        | the near future. Instructions will be sent out when it is ready for use.                  |
| Backup Withholding                                     | This field is informational only.                                                         |
| Begin Date                                             |                                                                                           |
| Backup Withholding                                     | This field is informational only.                                                         |
| End Date                                               |                                                                                           |
| Debarred                                               | This designation indicates that Cornell has been barred from doing business               |
|                                                        | with this vendor by the state or federal government. Yes in this field will               |
|                                                        | prevent a requisition to the vendor from being processed. Note: information in            |
|                                                        | the Notes and Attachments field will indicate why the vendor was debarred and             |
|                                                        | / or the source of the information.                                                       |

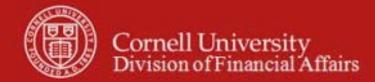

# Vendor, New, Detail Information tab

|                               | Detail Information                                             |
|-------------------------------|----------------------------------------------------------------|
| Payment Terms:                | ~                                                              |
| elnvoice Indicator:           | $\overline{}$                                                  |
| Allowed Procurement Methods:  | Purchase Order Pcard e-SHOP Disbursement Voucher FTC/BSC Pcard |
| Pre-Payment:                  |                                                                |
| Credit Card:                  |                                                                |
| Taxable Indicator:            |                                                                |
| Minimum Order Amount:         |                                                                |
| Shipping Title:               | ~                                                              |
| Shipping Payment Terms:       | ~                                                              |
| DUNS Number:                  |                                                                |
| Vendor URL:                   |                                                                |
| Confirmation:                 | ~                                                              |
| Sold To Vendor Number:        | @                                                              |
| Sold To Vendor Name:          |                                                                |
| Restricted:                   | ~                                                              |
| Restricted Date:              |                                                                |
| Restricted Person Name:       |                                                                |
| Restricted By Principal Name: | -                                                              |
| Restricted Reason:            | ii.                                                            |
| Remit Name:                   |                                                                |
| Active Indicator:             |                                                                |
| Inactive Reason:              |                                                                |
| * Default Payment Method:     | ~                                                              |

Figure 7 – Vendor, New, Detail Information tab

Table 3 Vendor, New, Detail Information tab: field definitions

| Field Name    | Description (* indicates a required field)                                                                                                    |
|---------------|----------------------------------------------------------------------------------------------------|
| Payment Terms | Payment terms include the number of days a payment is due and whether a discount is available for prompt payment. Cornell standard payment terms: net 60 days. |

| eInvoice Indicator | Indicates the type of eInvoicing with Cornell the vendor is utilizing: secure FTP  |
|--------------------|------------------------------------------------------------------------------------|
|                    | transmission in cXML format, Web eInvoicing, or None.                              |
|                    |                                                                                    |
| Pre-Payment        | Currently, CU is not utilizing this functionality.                                 |
| Credit Card        | Indicates whether or not this vendor accepts credit card payments.                 |
| Taxable Indicator  | CU will not utilize this functionality.                                            |
| Minimum Order      | This field is for informational purposes.                                          |
| Amount             |                                                                                    |
| Shipping Title     | The shipping title determines when ownership of the product takes effect. For      |
|                    | example, <b>Destination</b> indicates that ownership takes effect when the product |
|                    | arrives at the delivery location.                                                  |
| Shipping Payment   | Determines whether Cornell pays for shipping charges.                              |
| Terms              |                                                                                    |
| DUNS Number        | DUNS number is a unique identifier for businesses that register with Dun &         |
|                    | Bradstreet. This field is <b>required for eInvoice vendors</b> .                   |
| Vendor URL         | Vendor's website, if available.                                                    |
| Confirmation       | Currently, CU is not utilizing this functionality.                                 |
| Sold To Vendor     | Used when one vendor is sold to another vendor. May also be in Notes text.         |
| Number             |                                                                                    |

| Sold to Vendor<br>Name          | Automatically displayed (system generated).                                                                                 |
|---------------------------------|----------------------------------------------------------------------------------------------------|
| Restricted                      | A restricted vendor is ineligible for APOs; thus, all requisitions to a restricted vendor will route to a contract manager. |
| Restricted Date                 | Automatically displayed by the system when <b>Yes</b> is selected in the Restricted field. System generated.                |
| Restricted Person<br>Name       | The system automatically displays name of e-doc initiator when <b>Yes</b> is selected for Restricted.                       |
| Restricted By<br>Principal Name | Principal name is NetID and person's name.                                                                                  |
| Restricted Reason               | A text description indicating why this vendor is restricted.                                                                |
| Remit Name                      | This field is for information purposes only and does not carry forward to payments requests or disbursement vouchers.       |
| Active Indicator                | Box is checked if vendor is active.                                                                                         |
| Inactive Reason                 | Examples include: Sold or Out of Business or Duplicate Vendor.                                                              |
| Default Payment<br>Method       | This is the method in which the vendor has indicated he wishes to receive his payment(s), i.e., Check/ACH or Wire           |

## Address tab

The Address tab collects address information for a vendor. There could be different types of addresses, such as one for mailing purchase orders and another for remittance of payments. Vendors of a particular type may be required to have at least one address of a certain type, and every vendor must have one default address. Purchase Order vendors require a purchase order address. Disbursement Voucher vendors require a remittance address. If the tax address differs from the required address, then it must be entered.

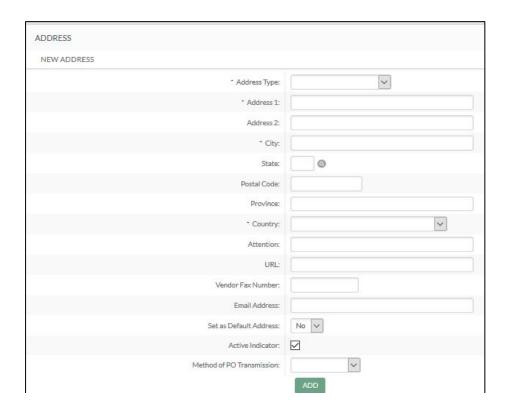

Figure 8 – Address tab

# Table 4 Address tab: field definitions

| Table 4 Mudi C55 tab. Held definitions |                                                                               |  |
|----------------------------------------|-------------------------------------------------------------------------------|--|
| Field Name                             | Description (* indicates a required field)                                    |  |
| Address Type                           | * An address type (example: purchase order, remit, tax, quote)                |  |
| Address 1                              | * The first line of the address information.                                  |  |
| Address 2                              | The second line of the address information.                                   |  |
| City                                   | * City name                                                                   |  |
| State                                  | The state where the vendor is located: applies to U.S. addresses only.        |  |
| Postal Code                            | Postal code for this address.                                                 |  |
| Province                               | Province name for this address (example: a Canadian or Australian address).   |  |
|                                        |                                                                               |  |
| Country                                | * Country where the vendor is located.                                        |  |
| Attention                              | If applicable, this indicates to whose attention relevant materials should be |  |
|                                        | directed.                                                                     |  |
| URL                                    | The URL associated with a vendor address.                                     |  |
| Vendor Fax                             | The vendor fax number.                                                        |  |
| Number                                 |                                                                               |  |
| E-mail Address                         | Appropriate e-mail address.                                                   |  |
| Set as Default                         | Every PO vendor may have one default PO address and one default Remit         |  |
| Address                                | address. Note: you may not set a default Tax address.                         |  |

| Active Indicator             | If box is checked, address is active and may be selected in the requisition or payment request.               |
|------------------------------|----------------------------------------------------------------------------------------------------|
| Method of PO<br>Transmission | This field determines how a PO will be transmitted to a vendor. <b>Note:</b> this only applies to PO vendors. |

#### Contact tab

The Contact tab collects contact information for a vendor. There are different types of contacts, such as vendor information, sales, technical support, accounts receivable, insurance, eInvoice, and customer service representatives. Vendor information contact is required for all new vendors.

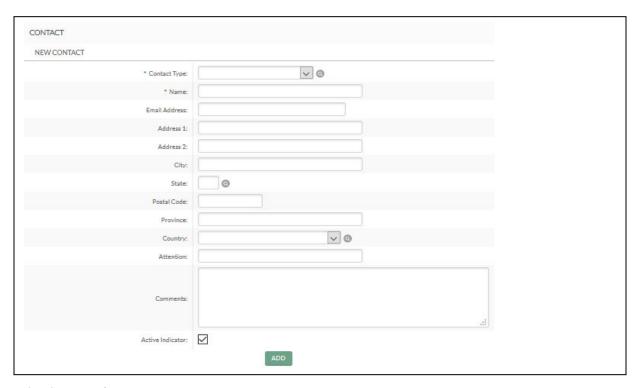

Figure 9 – Contact tab

Table 5 Contact tab: field definitions

| Field Name     | Description (* indicates a required field)                                |
|----------------|---------------------------------------------------------------------------|
| Contact Type   | * Contact type (i.e., Accounts Receivable, Customer Service, Sales, etc.) |
| Name           | * Name of the contact.                                                    |
| E-mail Address | The e-mail address for this contact. Preferred form of contact.           |
| Address 1      | First line of the address information for this contact.                   |
| Address 2      | Second line of the address information for this contact.                  |
| City           | City name for this contact.                                               |
| State          | State for this contact.                                                   |
| Postal Code    | Postal code for this contact.                                             |
| Province       | Province name for this contact's address (example: a Canadian or          |
|                | Australian address). (This field's functionality is being modified.)      |

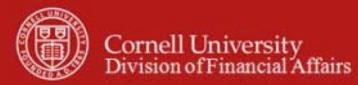

| Country          | Country for this contact.                            |
|------------------|------------------------------------------------------|
| Attention        | If "Attention" information is necessary / available. |
| Comments         | Additional comments about this contact.              |
| Active Indicator | If active, box is checked.                           |

## Supplier Diversity tab

The Supplier Diversity tab is used to indicate if any recognized supplier diversity categories apply to this vendor. The Small Business Administration has defined supplier diversity categories that may be based on size (small business), ownership (woman or minority owned), and / or geographical location (local).

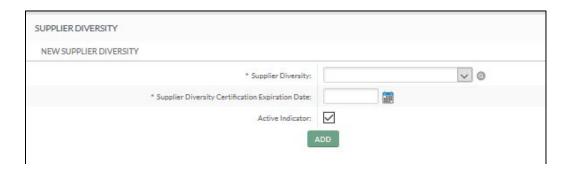

Figure 10 – Supplier Diversity tab

Table 6 Supplier Diversity, New tab: field definitions

| Field Name         | Description (* indicates a required field)                                           |
|--------------------|--------------------------------------------------------------------------------------|
| Supplier Diversity | * If Supplier Diversity tab is used, indicates the category of supplier              |
|                    | diversity.                                                                           |
| Supplier Diversity | * Indicates the date that the certification expires; this date can only be a         |
| Certification      | date in the future. <b>Note</b> : Cornell is required to recertify small and diverse |
| Expiration Date    | businesses on an annual basis.                                                       |
| Active Indicator   | If active, box is checked.                                                           |

# **Shipping Special Conditions tab**

Shipping Special Conditions tab is used to indicate whether Accounts Payable is allowed to pay for additional freight charged when the vendor invoices for goods or services. Examples: Radioactive, Hazmat, or Live Animal.

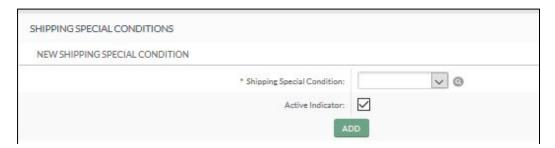

Figure 11 – Shipping Special Conditions tab

Table 7 Shipping Special Conditions tab: field definitions

| Field Name       | Description (* indicates a required field)           |
|------------------|------------------------------------------------------|
| Shipping Special | CU will not utilize this functionality at this time. |
| Condition        |                                                      |
| Active Indicator |                                                      |

# **Vendor Commodity Codes tab**

The Vendor Commodity Codes tab assigns commodity codes to a vendor. The Purchasing Department assigns commodity codes to vendors in order to track spending by category. A vendor may be assigned multiple commodity codes. For example, a local company that both prints and designs documents might have two different commodity codes, one for printing and one for design. This is a required field for e-SHOP vendors and is assigned by Procurement Services.

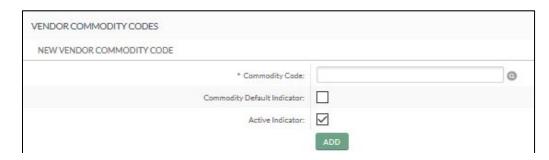

Figure 12 – Vendor Commodity Codes tab

Table 8 Vendor Commodity Codes tab: field definitions

| TWO TO THE TOTAL COMMING THE TANK THE TANK THE T |                                                                                                    |  |
|----------------------------------------------------------------------------------------------------|----------------------------------------------------------------------------------------------------|--|
| Field Name                                                                                                    | Description (* indicates a required field)                                                                                                    |  |
| Commodity Code                                                                                                    | Commodity code will be system generated based on the commodity code used on                                                                                                    |  |
| Commodity Default Indicator                                                                                                    | a REQS. (A Contract Manager may also add a commodity code to the vendor edoc.) <b>Note:</b> all e-SHOP vendors will have a default commodity code set on their vendor records. |  |
| Active Indicator                                                                                                    | , ender to end de                                                                                                    |  |

#### Search Alias tab

Search Alias tab is used to define other names that may be used when searching for this vendor.

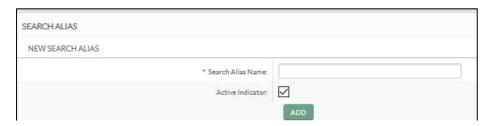

Figure 13 – Search Alias tab

Table 9 Search Alias tab: field definitions

| Field Name        | Description (* indicates a required field)                                                                                                    |
|-------------------|----------------------------------------------------------------------------------------------------|
| Search Alias Name | * An alternate name that may be use to search for a vendor. Note: This field was used during the transition from APPS and included APPS vendor numbers. |
| Active Indicator  | If active, box is checked.                                                                                                    |

### **Vendor Phone Number tab**

Collects phone numbers for this vendor. It may be used to define various types of phone numbers and typically corresponds to the Contact tab (see above).

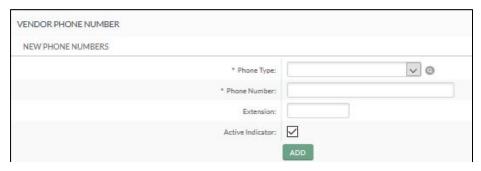

Figure 14 – Vendor Phone Number tab

**Table 10 Vendor Phone Number tab: field definitions** 

| Table 10 Yelladi Tilone I (ambel tab) ileta delimitidis |                                                                         |
|---------------------------------------------------------|-------------------------------------------------------------------------|
| Field Name                                              | Description (* indicates a required field)                              |
| Phone Type                                              | * The phone type; e.g., Vendor Information, Sales, Accounts Receivable. |
|                                                         |                                                                         |
|                                                         |                                                                         |
| Phone Number                                            | * The phone number.                                                     |
| Extension                                               | The extension for the phone number.                                     |
| Active Indicator                                        | If active, box is checked.                                              |

#### **Customer Number tab**

The Customer Number tab collects information about numbers the vendor uses to identify Cornell as a customer.

Note: CU will not be utilizing the Customer Number tab functionality at this time.

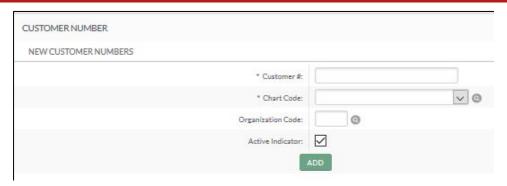

Figure 15 – Customer Number tab

# **Insurance Tracking tab**

Enter insurance tracking information, if applicable.

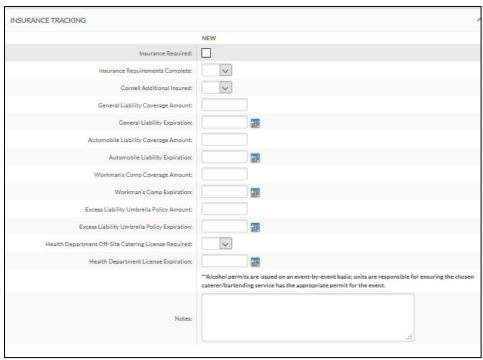

Figure 16 – Insurance Tracking tab

Table 11 Insurance Tracking tab: field definitions

| Field Name                            | Description (* indicates a required field)                                                                                                    |
|---------------------------------------|----------------------------------------------------------------------------------------------------|
| Insurance<br>Required                 | Will depend on the goods / services the vendor is providing or if the vendor will be "on campus" to provide the services. <b>Note:</b> this box should only be checked by Procurement Services staff. |
| Insurance<br>Requirements<br>Complete | Indicates that all insurance requirements have been met. <b>Note:</b> this field should only be set by Procurement Services staff.                                                                    |
| Cornell Additional                    | CU must be named as the additional insured on the certificate of insurance.                                                                                                    |

| Insured                                                    |                                                                             |
|------------------------------------------------------------|-----------------------------------------------------------------------------|
| General Liability<br>Coverage Amount                       | The amount of general liability coverage the vendor carries.                |
| General Liability<br>Expiration                            | Expiration date (must be a date in the future).                             |
| Workers' Compensation Coverage Amount                      | The amount of workers' compensation coverage the vendor carries.            |
| Workers' Compensation Expiration                           | Expiration date (must be a date in the future).                             |
| Excess Liability<br>Umbrella Policy<br>Amount              | The amount of excess liability umbrella policy coverage the vendor carries. |
| Excess Liability<br>Umbrella Policy<br>Expiration          | Expiration date (must be a date in the future).                             |
| Health Department<br>Off-Site Catering<br>License Required | License is required for catering vendors.                                   |
| Health Department<br>License Expiration                    | Expiration date (must be a date in the future).                             |
| Notes                                                      | Text box                                                                    |

### Credit Card Merchant Name tab

| REDIT CARD MERCHANT NAME     |                           |
|------------------------------|---------------------------|
| NEW CREDIT CARD MERCHANT     |                           |
| * Credit Card Merchant Name: |                           |
| Merchant Category Code 1:    |                           |
| Merchant Category Code 2:    |                           |
| Merchant Category Code 3:    |                           |
| Merchant Category Code 4:    |                           |
| Active Indicator:            |                           |
|                              | ADD                       |
| Notes                        |                           |
|                              |                           |
| Notes:                       |                           |
|                              | all and the second second |

Figure 17 – Credit Card Merchant Name tab

Table 12 New Credit Card Merchant Name tab: field definitions

| Field Name                   | Description (* indicates a required field)                                            |
|------------------------------|---------------------------------------------------------------------------------------|
| Credit Card<br>Merchant Name | * The credit card merchant name as it appears on their credit card statement.         |
| Merchant Category<br>Code 1  | The merchant category code as assigned by vendor's bank.                              |
| Merchant Category<br>Code 2  | The additional merchant category code as assigned by vendor's bank, where applicable. |
| Merchant Category<br>Code 3  | The additional merchant category code as assigned by vendor's bank, where applicable. |
| Merchant Category<br>Code 4  | The additional merchant category code as assigned by vendor's bank, where applicable. |
| Active Indicator             | If active, box is checked.                                                            |
| Notes                        | Text box                                                                              |

#### **Contracts tab**

The Contracts tab collects information about contracts with this vendor. It includes information such as who manages the contract, when it begins and ends, or any special payment or shipping terms that may specifically apply to the vendor. These contract terms override Cornell's standard payment and shipping terms.

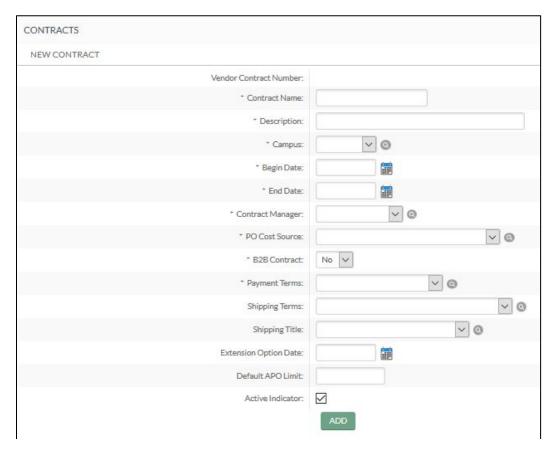

Figure 18 – Contracts tab

### Table 13 Contracts tab: field definitions

| Field Name                | Description (* indicates a required field)                                                                                                    |
|---------------------------|----------------------------------------------------------------------------------------------------|
| Vendor Contract<br>Number | This is a unique system-generated number associated with each vendor contract.                                                                              |
| Contract Name             | * The name used to identify this vendor contract.                                                                                                    |
| Description               | * A text description that describes the contract                                                                                                    |
| Campus                    | * Which campus this contract is associated with.                                                                                                    |
| Begin Date                | * The effective date of the contract.                                                                                                    |
| End Date                  | * The expiration date of the contract.                                                                                                    |
| Contract Manager          | * The name of the person who manages this contract.                                                                                                    |
| PO Cost Source            | * The cost source for this contract. (Cost Source is where the pricing is coming from, i.e., preferred supplier agreement, contract, or pricing agreement.) |
| B2B Contract              | * B2B contract indicates that this is an active e-SHOP supplier.                                                                                            |

| Payment Terms         | * Payment terms include the number of days a payment is due and whether a discount is available for early payment. <b>Note</b> : standard Purchase Order payment terms will be set to net 60.                                            |
|-----------------------|----------------------------------------------------------------------------------------------------|
| Shipping Terms        | The shipping terms for this contract.                                                                                                    |
| Shipping Title        | The shipping title determines when ownership of the product takes effect. For example, 'Destination' indicates that ownership takes effect when the product arrives at the delivery location.                                            |
| Extension Option Date | Date up until a contract may be extended.                                                                                                    |
| Default APO Limit     | Upper dollar amount for which automatic purchase orders (APOs) under this contract may be created. <b>Note</b> : standard amount will be \$25,000.00 but may be higher at strategic sourcing agent's discretion for preferred suppliers. |
| Active Indicator      | If active, box is checked.                                                                                                    |

### **Create Division**

Division refers to group entities under the same corporate office with the same Tax ID ('parent vendor'). This feature might be used to add information about separate divisions or branches without having to duplicate the corporate information. A division has a different name from the parent. **Note**: in order to be recognized as a division, the child must be using the same tax identification number as the parent.

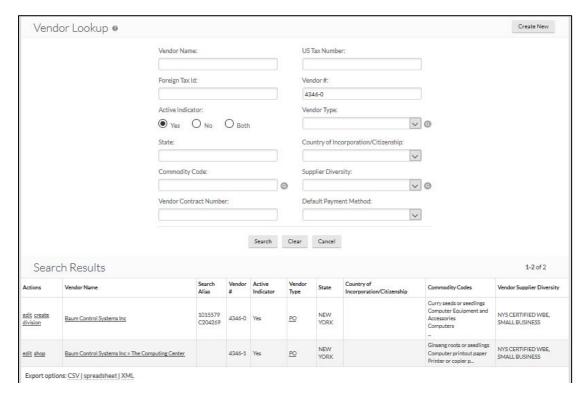

Figure 19 – Create division

#### **Collections**

Allows multiple sets of information ('Collections').

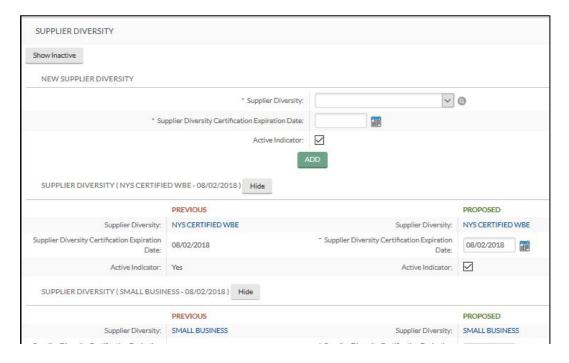

Figure 20 – Example: Collections feature

### Workflow

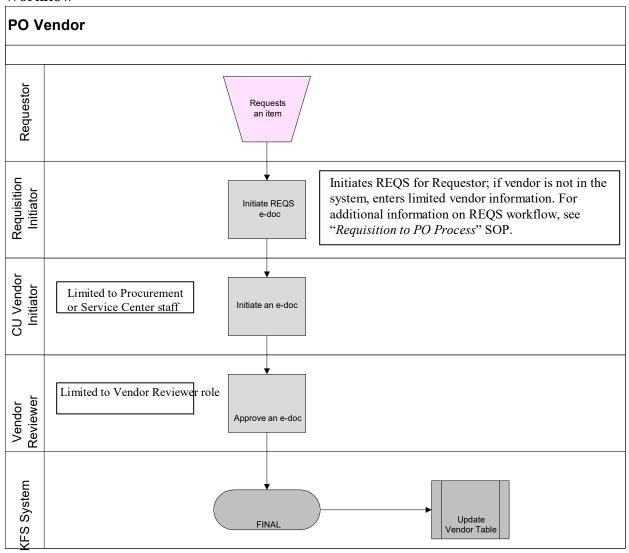

Figure 21 – PO Vendor workflow

Note: both CU Vendor Initiator and Vendor Reviewer roles are limited.

# 7. **Definitions**

KFS at Cornell Glossary
KFS Acronym Glossary

### 8. References

Basics Tutorials (CULearn)